## **WMS had no image encoding enable when services only serves other then png**

*2013-04-18 07:27 AM - Richard Duivenvoorde*

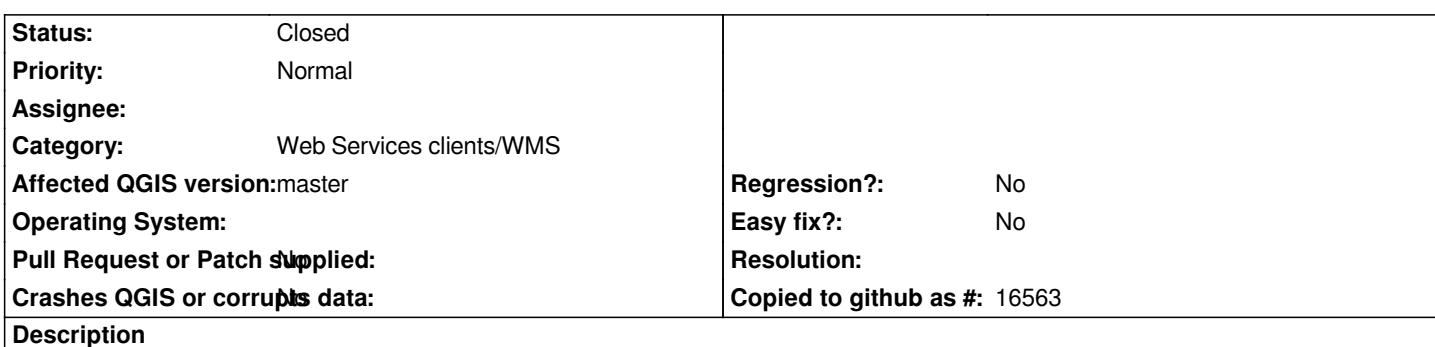

*If you connect to a WMS service which serves it's layers in just one Image encoding, which is NOT image/png, there will be no Image encoding enabled when you click on one of the layers.*

*test: http://geodata1.nationaalgeoregister.nl/luchtfoto/wms*

*this service only serves as image/jpeg. Clicking on the available layer, the JPEG radio is not enabled (actually nothing is enabled). Now whe[n you Add a layer, there is actually an error because Q](http://geodata1.nationaalgeoregister.nl/luchtfoto/wms)GIS requests images in image/png.*

*(fix will be attached)*

## **Associated revisions**

**Revision 404d89fa - 2013-04-18 05:58 PM - Jürgen Fischer**

*fix #7642*

## **History**

**#1 - 2013-04-18 07:52 AM - Richard Duivenvoorde**

*see https://github.com/qgis/Quantum-GIS/pull/543*

## **#2 - 2013-04-18 08:58 AM - Jürgen Fischer**

*- St[atus changed from Open to Closed](https://github.com/qgis/Quantum-GIS/pull/543)*

*Fixed in changeset commit:"404d89faf41447bb28238966afa14379968fe2d4".*